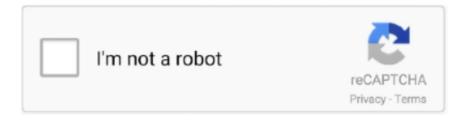

## Continue

1/2

## **Remove Purble Place**

Enable Hidden Secret "Debug" Menu in Microsoft "Purble Place" Game in Windows Vista and 7.. Summary: This article will help you in enabling a hidden secret 'Debug' menu in Microsoft Purble Place game which comes pre-installed in Windows Vista and 7.. Purble place Download Purble place Download Youngsters' PC games help from one perspective the intellectual improvement of kids and the osmosis of ideas while having a ton of fun.. This secret 'Debug' menu will Oct 15, 2019 Download and Play Microsoft Purble Place Game on Windows PC October 15, 2019 October 15, 2019 Manager 0 Comments Purble Place Game Purble Place game is suitable for school students who are addicted to puzzles, quiz games to remove similar elements.. Jan 15, 2012 How to remove Purble Place from game windows 7 Purble place Download is a pack of three youngsters' smaller than normal games where kids can have some good times practicing their memory, coordination and reasoning limit.

e10c415e6f

2/2